**Photoshop 2022 (Version 23.0) Install Crack (LifeTime) Activation Code**

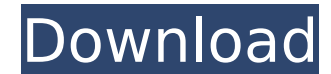

### **Photoshop 2022 (Version 23.0) Crack Free X64 Latest**

\*\*\*Adobe's Education Suite (and CS6 Photostudio):\*\* This suite of programs is the full Photoshop environment. If you are a serious Photoshop user, you'll probably want to buy this suite in a bundle. \*\*\*Adobe's Creative Sui programs (including Photoshop). \* \*\*Photoshop Elements 8.0 or better:\*\* This is the program that gives you access to all the simple tools in Photoshop; you can't turn a photo into an original masterpiece, but you can clean on. \* \*\*Lightroom 4.0 or better: \*\* This program provides access to all the enhanced features in Photoshop. When you open a Lightroom catalog that's stored on a hard drive, you see thumbnails of your photos on the left sid file opens in the center of the window. You can apply one or more edits to a photo, including make it white and black, adjust the brightness and contrast, remove or add spots, and add frames. Another benefit of Lightroom i functions and make minor adjustments to your photos in Lightroom, and then when you save the photos to your computer, they are saved in a standard TIFF format, which can accept all of the file formats used in Elements and worry about having a wide range of file formats on hand if you want to switch from one program to another. As you gain experience with Adobe's programs, you can use these programs as building blocks to work toward creating a Digital Camera All the images you take of your family are undoubtedly the most important of all your images. So why not capture and save them right on your smartphone? With the multitude of digital cameras on the market right camera for you. The most important factor to consider when choosing a digital camera is resolution. The higher the resolution, the finer the details in your image. If you want to print your photos in poster size and camera is the best choice. You should consider the following factors when choosing a digital camera for your cellphone: \* \*\*Smartphones:\*\* Smart

Users of Adobe Photoshop Elements or Adobe Photoshop CC (Creative Cloud) can import their files directly to Photoshop Elements and enjoy the same editing tools. In this article, we will talk about getting images from Photo to Photoshop CC. 1. Backup your original Photoshop files First, as a precaution, you should always take a copy of your original files before editing them. You may want to save the files in case of a crash or program malfun Photoshop files, you can use a cloud storage or download the files to a different drive. Dropbox is a convenient way to back up your files as it's free, has fast upload and download speeds and also makes the files accessib or a file sharing service, such as Share Folder, but keep in mind that these are much slower to upload and download. You could also back up your files by exporting them as a PSD file, but remember that it is not a perfect access your files on Dropbox, click on your username in the top left corner of the Dropbox window and select your Photoshop Files from the list. On your computer, open the folder that contains your files, and click on the down at the bottom. Select Photos & Albums (or My Pictures) and you will see your files. 2. Import your Photoshop files to Photoshop Elements For photos, you can import and save them to Photoshop Elements, as long as the o you are using a different format, you will need to convert it first. To convert the file to.PSD, you can use an online converter such as To Dazzle, Photoshop Elements or Adobe Photoshop. Alternatively, you can use Photosho To open the file, choose File > Open. Then, click the File Menu and select Export > Save for Web. When you are finished, click Save, and you will be prompted to close the program. Close Photoshop Elements, and you will be import the image back to Photoshop CC, select File > Import. Choose the.PSD file 388ed7b0c7

#### **Photoshop 2022 (Version 23.0) Registration Code Download PC/Windows**

# **Photoshop 2022 (Version 23.0) Crack +**

Q: How to get all \$ POSTed variables by PHP I was trying to get all \$ POSTed variables, what i found is that \$ POST is only temporary variable. \$ POST is only available during the page loading and disappears once the page \$ POSTed variables by PHP. I mean, I don't wanna use serializeArray() because I can not avoid to submit datas at same time. So i want to get all \$ POSTed variables, separately without any problem. I've found this extension PHP 5.2.: A: The \$\_GET and \$\_POST arrays are related; \$\_POST["] will be empty if \$\_GET["] is empty. That is, all \$\_POST parameters will only be accessible through \$\_GET when it hasn't been POSTed yet. I don't know of an ex retrieval. Alternatively, if you must, you could write the following function and use it like this: //assumes post data is stored in global \$\_POST function GetPostData(\$index = 0){ global \$\_POST; if(isset(\$\_POST[\$index])){ is a global superglobal array and is not temporary. You can easily access it any where in your script (and even from other php scripts) foreach (\$\_POST as \$key => \$value) { } List of National Trust properties in Orkney The Orkney listed by the National Trust for Scotland. List of Listings |} Most of Orkney's High Kirk is listed under Category A. The notable Category C properties are, however, not listed because they are under local authority Orkney Conservation areas in Orkney Special Areas of Conservation in Or

### **What's New in the Photoshop 2022 (Version 23.0)?**

People continue to be evacuated after a blast in the eastern part of Nicosia, Cyprus, on March 26, 2014. (AFP Photo) The European Union is sending seven experts to the eastern Mediterranean island of Cyprus to help with th bomb attack at a bus station that killed 36 people and injured more than 100. The "post-conflict recovery workshop" will also address needs for UN peacekeepers, the EU police mission EULEX, as well as help restore the wate EU foreign policy chief Federica Mogherini said in a statement on Tuesday the team will include engineers, surveyors and others skilled in crisis management and reconstruction. Cyprus was forced to raise its security alert attacks claimed by the Islamic State of Iraq and the Levant (ISIL) killed at least 36 people. ISIL has previously claimed responsibility for car bombs in Europe, and last month threatened attacks on Athens, Berlin, Paris a the EU to announce the deployment of over 6,000 extra troops to patrol the bloc's external borders, and to tighten the rules of its passport-free Schengen zone. "The EU is currently providing technical assistance to EULEX, necessary to restore vital infrastructure and ensure a return to normalcy for all EU citizens." The EU previously announced a €32 million package of aid to help improve infrastructure, increase public services and help ma a popular holiday destination in the EU but has struggled to recover from a 2004 political crisis that saw it split in a Turkish-Greek military intervention. The United Nations brokered a UN-sponsored deal in 2013 reunitin which ended with Greek Cypriot communities voting to end the division in a 2012 referendum.Gaussian patterns and the laser-beam propagation in a high-finesse optical resonator. A Gaussian-like laser beam is produced in a h source is a single-mode optical fiber with an optical amplifier. The result is a Gaussian pattern that results from the evolution of the laser mode through the resonator under the influence of the interplay between dispers

## **System Requirements For Photoshop 2022 (Version 23.0):**

Windows 7 - OS X 10.7 or higher Minimum: 500 MB of free disk space DirectX 9.0c OpenGL 2.0 Minimum: Intel Core 2 Duo Processor Intel HD Graphics 4000 (recommended) 16 GB RAM DirectX 9.0cOpenGL 2.016 GB RAMIntel Core 2 Duo (recommended) Hard Drive Space: 550 MB of free space Download: ----------------------------------------- Install Instructions

<https://mentorus.pl/photoshop-cc-2018-crack-keygen-activation-code-free-download/> <http://www.oscarspub.ca/wp-content/uploads/2022/07/kanmar.pdf> [https://encontros2.com/upload/files/2022/07/7i47bbQWENiQwMWQtHJE\\_05\\_70eba316193fd98115d509893dcc33ef\\_file.pdf](https://encontros2.com/upload/files/2022/07/7i47bbQWENiQwMWQtHJE_05_70eba316193fd98115d509893dcc33ef_file.pdf) <http://ooouptp.ru/adobe-photoshop-cs5-universal-keygen-with-key/> [https://sandyssayings.com/wp-content/uploads/2022/07/Photoshop\\_2020\\_Product\\_Key\\_And\\_Xforce\\_Keygen\\_.pdf](https://sandyssayings.com/wp-content/uploads/2022/07/Photoshop_2020_Product_Key_And_Xforce_Keygen_.pdf) [https://goodshape.s3.amazonaws.com/upload/files/2022/07/5xUg2rcvh2tX9dzfZEYS\\_05\\_70eba316193fd98115d509893dcc33ef\\_file.pdf](https://goodshape.s3.amazonaws.com/upload/files/2022/07/5xUg2rcvh2tX9dzfZEYS_05_70eba316193fd98115d509893dcc33ef_file.pdf) <https://trello.com/c/BfwNA7Mb/62-photoshop-2020-crack-serial-number-download> [https://www.town.hull.ma.us/sites/g/files/vyhlif3286/f/uploads/hull\\_parking\\_regulations\\_notice\\_for\\_2021.pdf](https://www.town.hull.ma.us/sites/g/files/vyhlif3286/f/uploads/hull_parking_regulations_notice_for_2021.pdf) [https://blogup.in/upload/files/2022/07/WwnwbZ1FhC8EBqHABhUg\\_05\\_70eba316193fd98115d509893dcc33ef\\_file.pdf](https://blogup.in/upload/files/2022/07/WwnwbZ1FhC8EBqHABhUg_05_70eba316193fd98115d509893dcc33ef_file.pdf) <http://www.giffa.ru/who/adobe-photoshop-cc-2015-mem-patch-with-license-key/> <https://mc-stollhofen.de/photoshop-crack-full-version-win-mac-march-2022> <https://pathway4ward.org/photoshop-cc-activation-license-keygen/> <https://hinkalidvor.ru/adobe-photoshop-2021-version-22-4-3-activation-free-download-latest/> <https://noiseicocktatxethe.wixsite.com/lessmemrigi/post/photoshop-2020-keygenerator-download-latest> [https://wheeoo.org/upload/files/2022/07/l9Wkl87GN8CeHbj86b5x\\_05\\_3b44723b2bf3db6c6a6cf259e6d81704\\_file.pdf](https://wheeoo.org/upload/files/2022/07/l9Wkl87GN8CeHbj86b5x_05_3b44723b2bf3db6c6a6cf259e6d81704_file.pdf) <https://www.thegrangegroup.com/sites/default/files/webform/xylrein712.pdf> <https://weblanwan.com/photoshop-2021-version-22-1-1-for-windows/> <https://onemorelure.com/featured/adobe-photoshop-express-serial-number-and-product-key-crack-with-key-free/> [http://www.barberlife.com/upload/files/2022/07/g5xnhcDXWf5LqxFiroLc\\_05\\_70eba316193fd98115d509893dcc33ef\\_file.pdf](http://www.barberlife.com/upload/files/2022/07/g5xnhcDXWf5LqxFiroLc_05_70eba316193fd98115d509893dcc33ef_file.pdf) <https://cleverposse.com/advert/adobe-photoshop-2021-version-22-3-1-for-windows/> [http://sharedsuccessglobal.com/marketplace/upload/files/2022/07/U5Iu2hpG472IFweLIGEg\\_05\\_7f1b2b97d5b4b257b8dbc1ad28742ef2\\_file.pdf](http://sharedsuccessglobal.com/marketplace/upload/files/2022/07/U5Iu2hpG472IFweLIGEg_05_7f1b2b97d5b4b257b8dbc1ad28742ef2_file.pdf) <https://biovanillas.com/photoshop-2022-version-23-2-product-key-torrent-activation-code-updated/> <https://www.spsnational.org/sites/default/files/webform/contact-sigma-pi-sigma/amorvar924.pdf> <https://www.gandhishipping.com/wp-content/uploads/2022/07/imohaml.pdf> <https://dobreubytovanie.sk/adobe-photoshop-2022-version-23-0-1-serial-key-free-final-2022/> <https://portal.law.unlv.edu/system/files/webform/Photoshop-CC-2015.pdf> [https://bbv-web1.de/wirfuerboh\\_brett/advert/adobe-photoshop-cc-2014-keygen-exe-with-full-keygen-free-for-pc-updated-2022/](https://bbv-web1.de/wirfuerboh_brett/advert/adobe-photoshop-cc-2014-keygen-exe-with-full-keygen-free-for-pc-updated-2022/) <https://okinawahousingportal.com/photoshop-2022-version-23-2022/> <http://www.nzangoartistresidency.com/?p=24579> [https://waoop.com/upload/files/2022/07/K56f3VTeXDdNDOMJLD8O\\_05\\_3b44723b2bf3db6c6a6cf259e6d81704\\_file.pdf](https://waoop.com/upload/files/2022/07/K56f3VTeXDdNDOMJLD8O_05_3b44723b2bf3db6c6a6cf259e6d81704_file.pdf)

#### Related links: